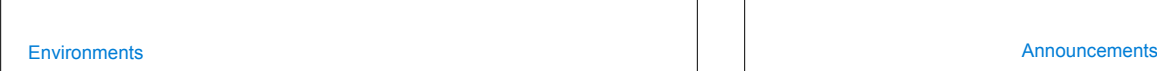

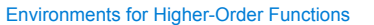

## Environments Enable Higher-Order Functions

**Functions are first-class:** Functions are values in our programming language

**Higher-order function:** A function that takes a function as an argument value **or** A function that returns a function as a return value

*Environment diagrams describe how higher-order functions work!*

(Demo)

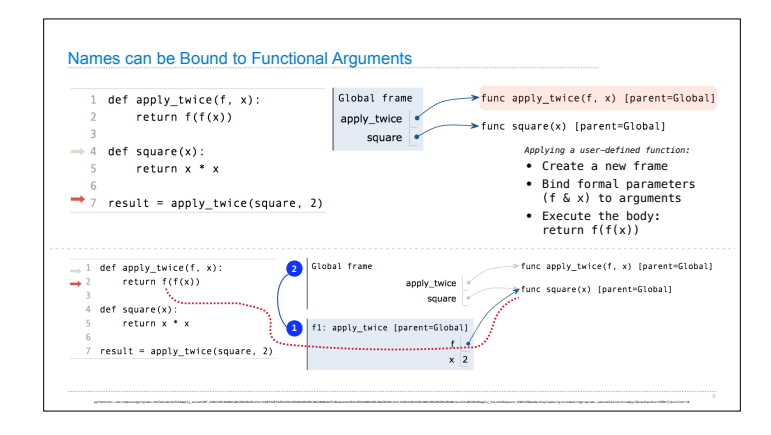

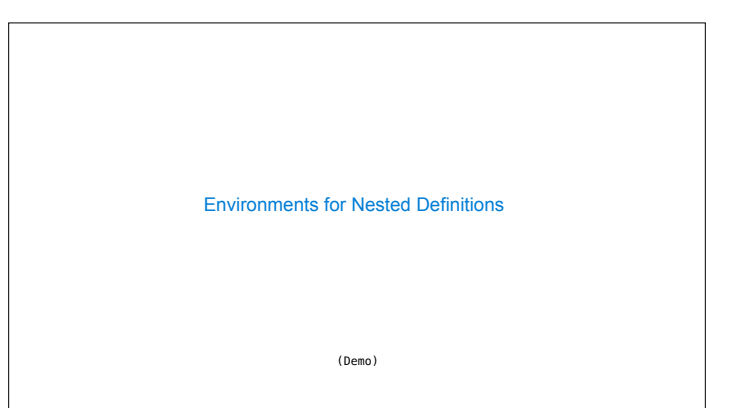

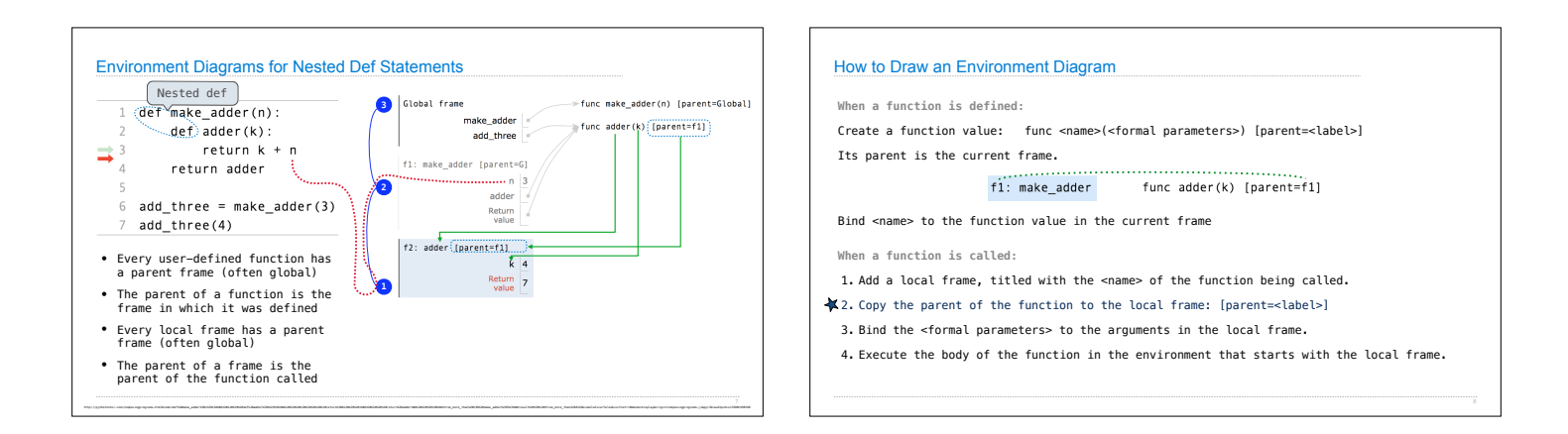

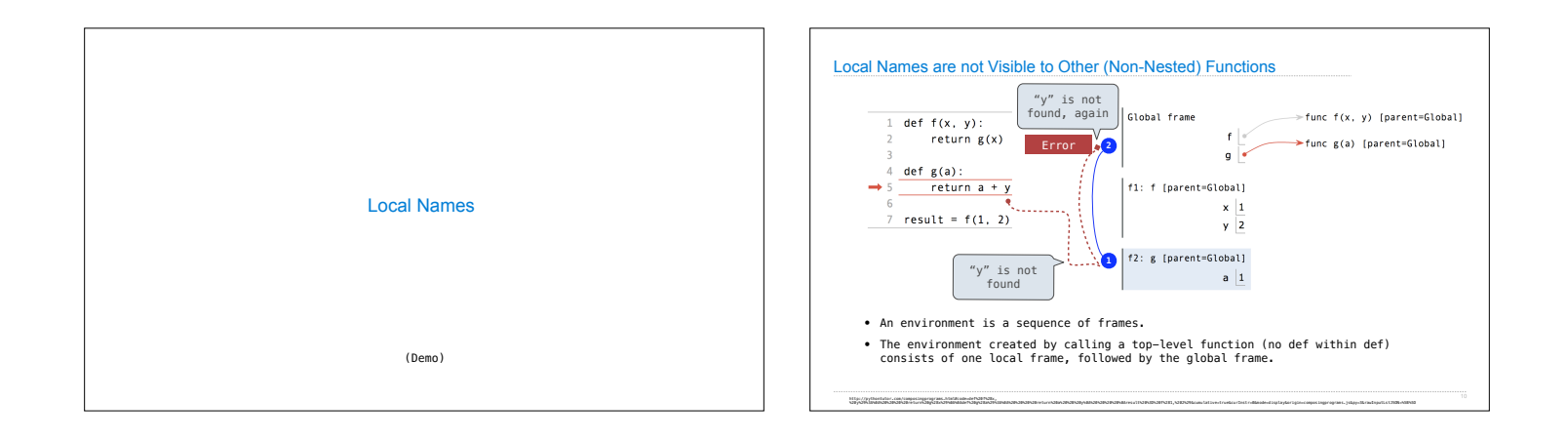

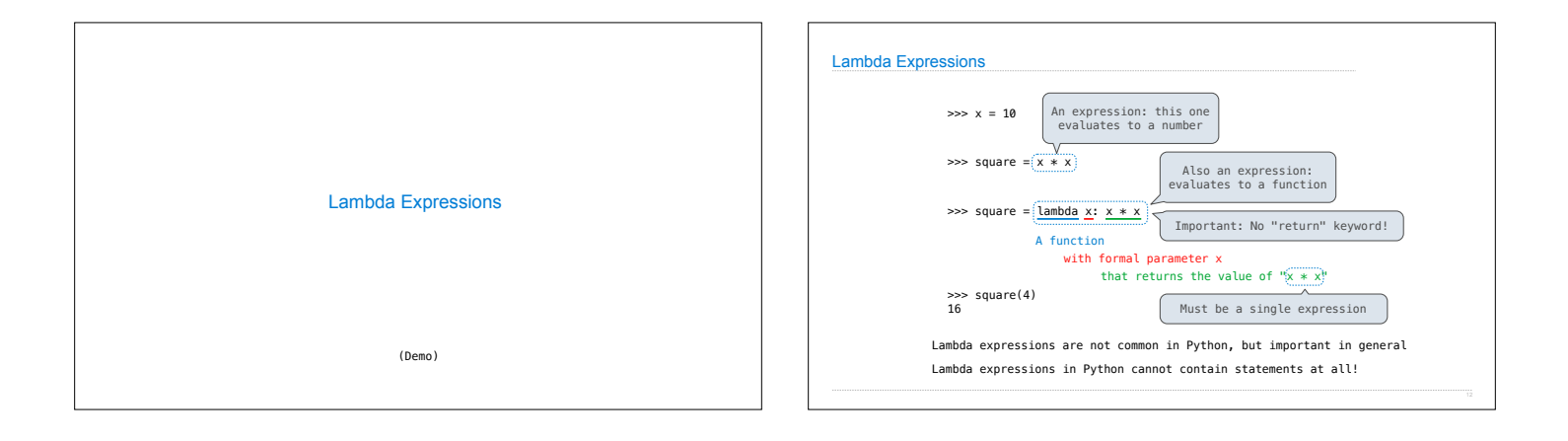

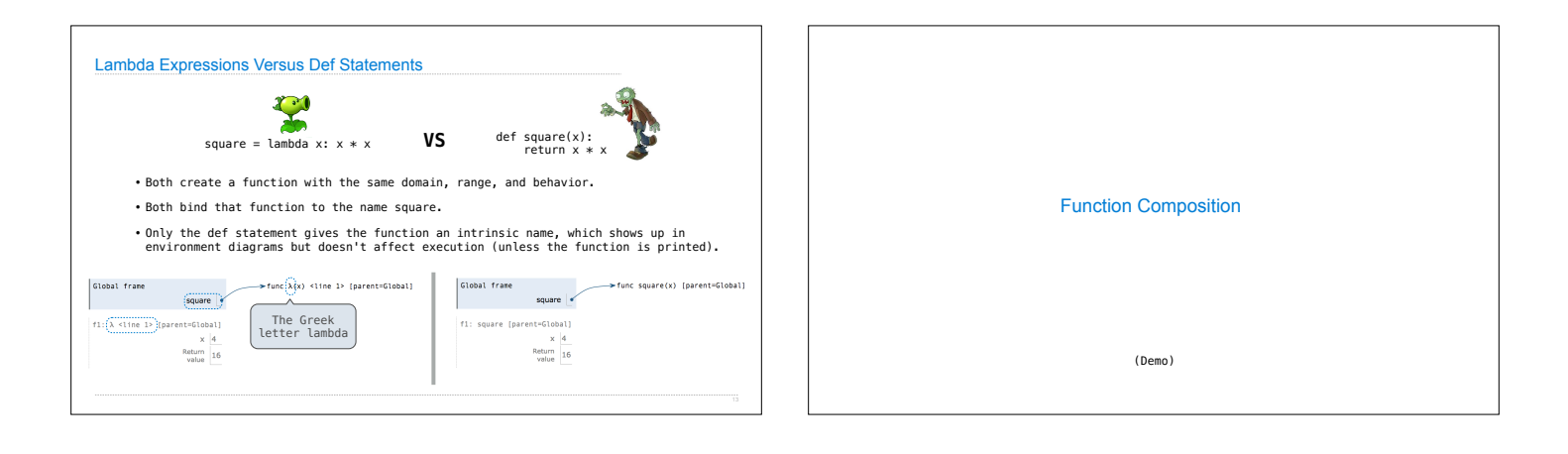

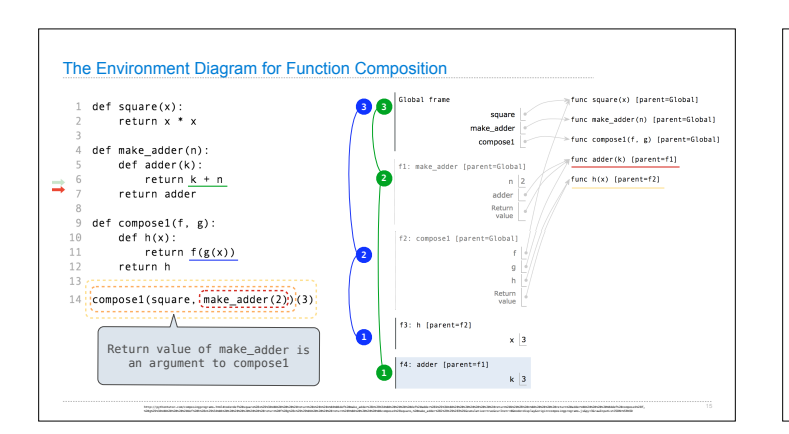

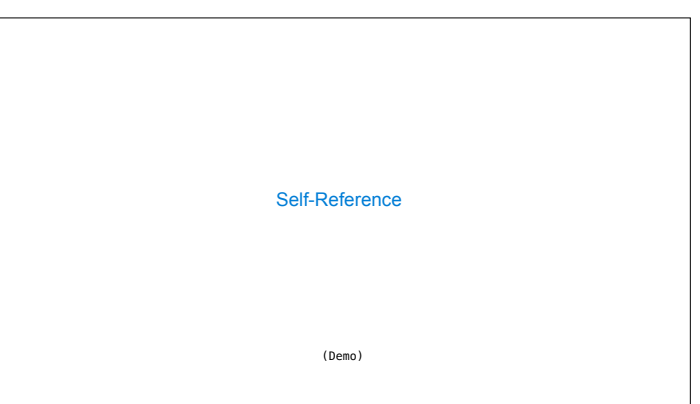

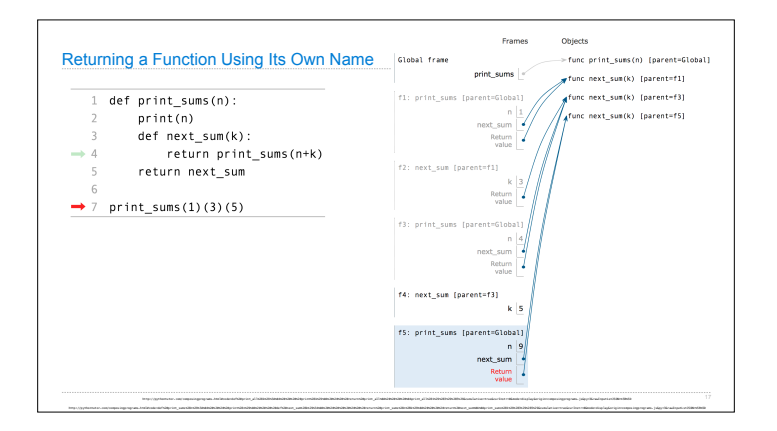

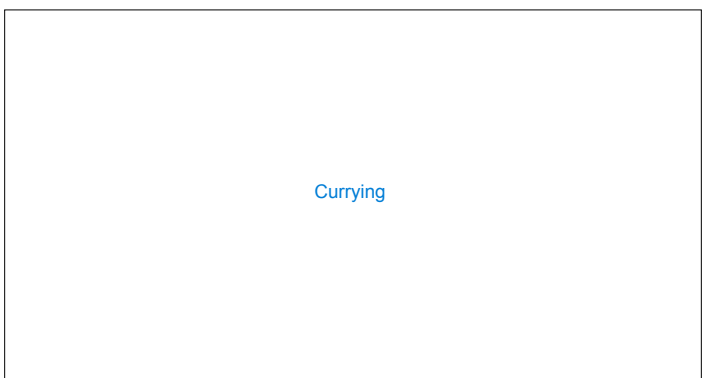

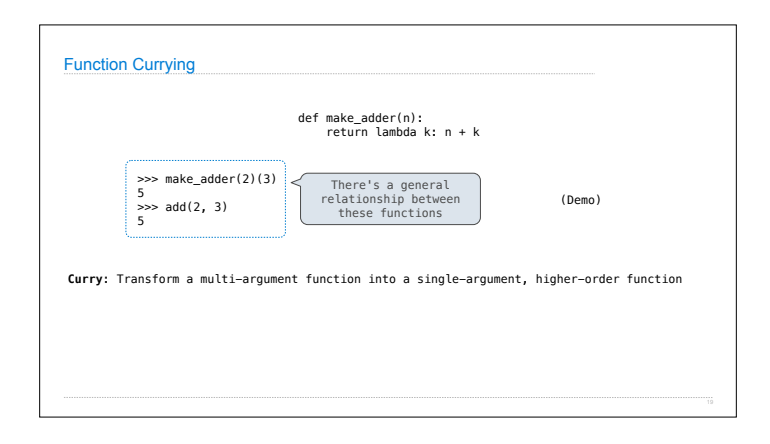